## *Additif*

## *Remplir le bilan de stage sur Pronote client*

*pour qu'il apparaisse sur le bulletin de l'élève*

## Allez sur l'onglet *stage + stagiaire* puis choisissez la classe et l'élève et ….

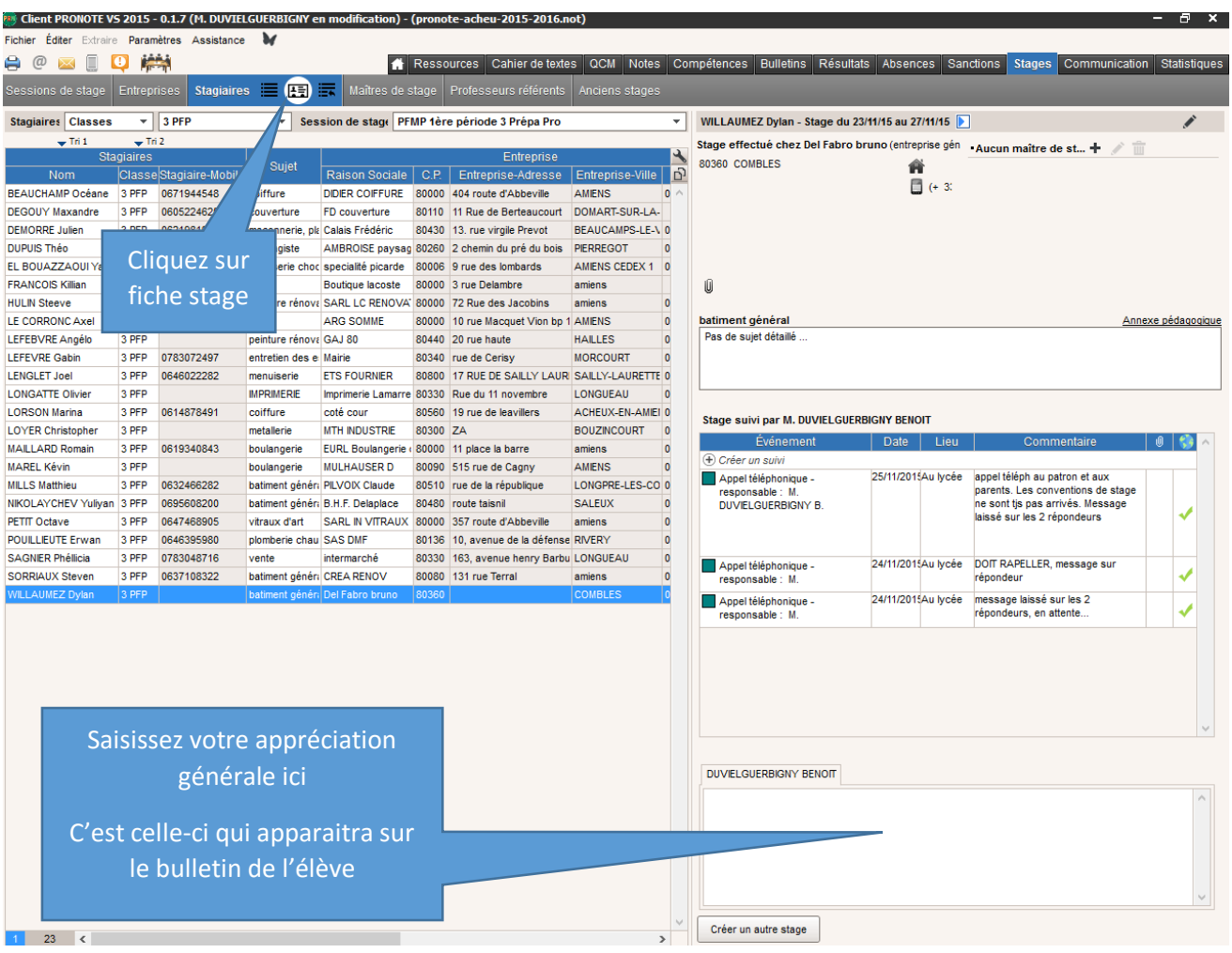

OU

## Cliquez sur l'onglet stage puis professeur référent

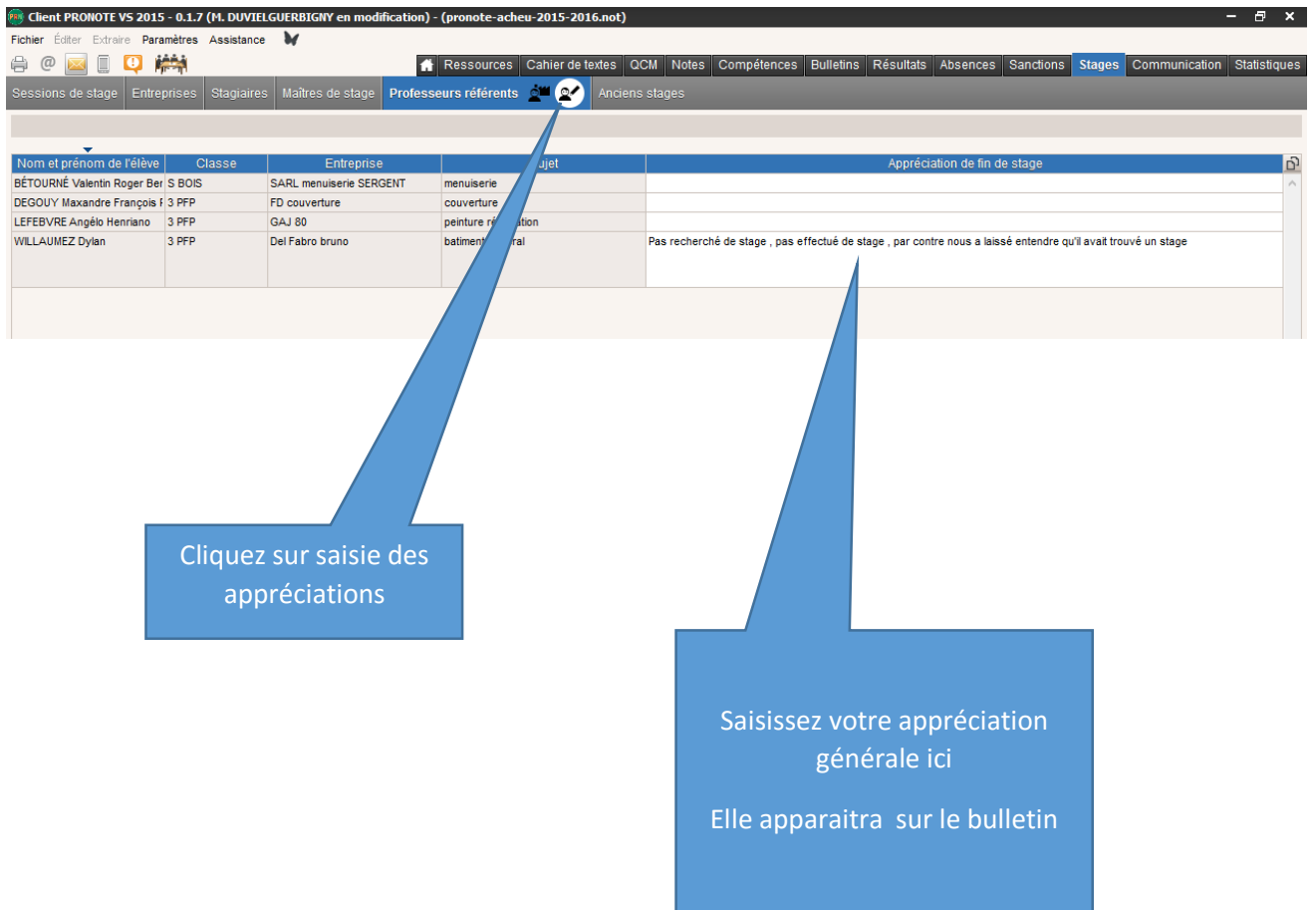

Bon courage à tous

Benoit Duvielguerbigny